# VIREO

## Submission, Management, and Publishing of Theses and Dissertations

KRISTI PARK, TEXAS DIGITAL LIBRARY

kristi.park@austin.utexas.edu | 512.495.4417

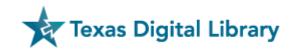

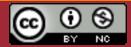

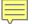

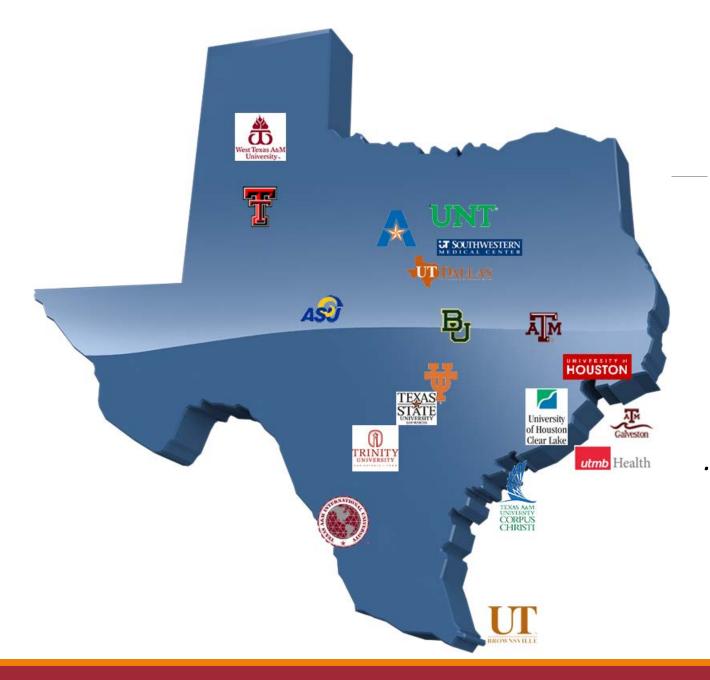

The Texas Digital Library is a consortium of libraries

that works together to support *greater access* to the riches of Texas academic institutions...

...including theses and dissertations.

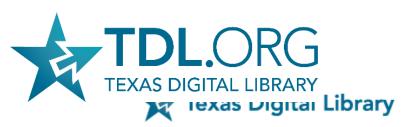

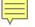

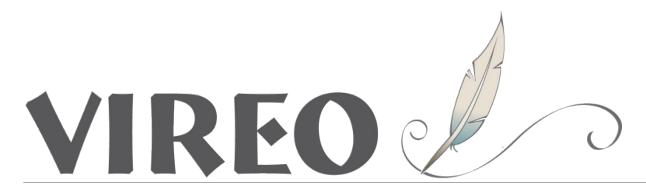

#### Thesis & Dissertation publishing

- Easy *online submission* for students
- Workflow for managing approvals and publishing to repository
- Flexible *embargoes*
- Student maintains copyright
- Local institutional control

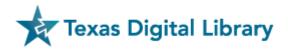

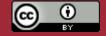

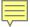

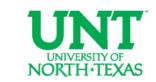

## Vireo @TDL

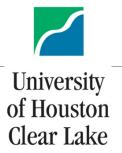

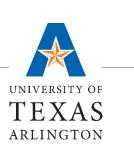

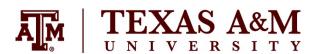

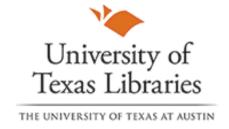

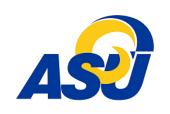

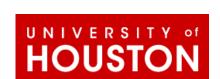

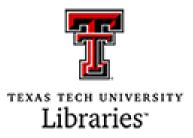

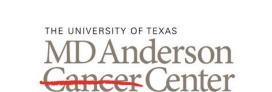

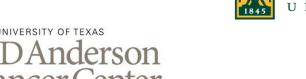

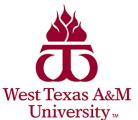

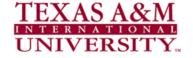

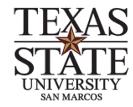

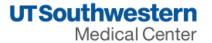

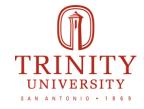

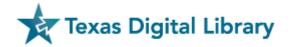

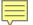

#### Vireo Open-Source

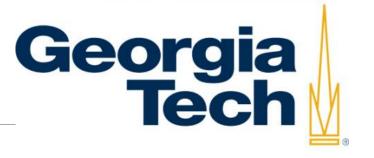

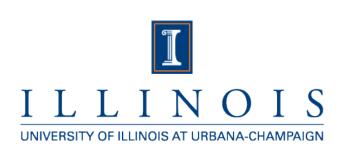

#### JOHNS HOPKINS UNIVERSITY

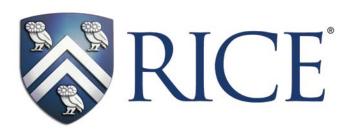

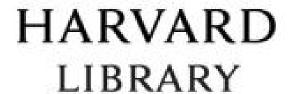

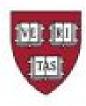

and more...

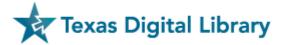

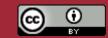

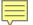

## Vireo Users Group

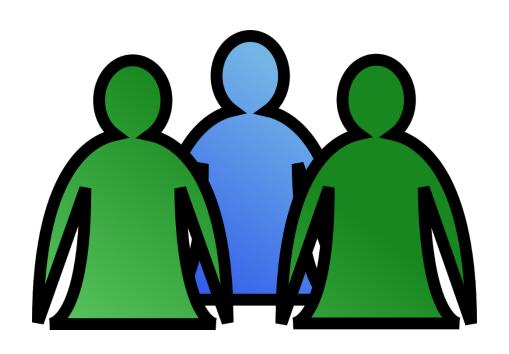

- Gathers and prioritizes user needs
- Guides future software development
- Facilitates information exchange among users

http://vireoetd.org

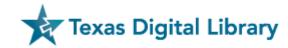

**First Steps** 

**Policy & Workflow Planning** 

**Communications planning** 

**Testing & Implementation** 

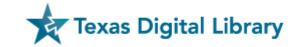

#### **First Steps**

Policy & Workflow Planning
Communications planning
Testing & Implementation

Gather campus stakeholders.

Gain understanding of Vireo functionality and customization options.

Subscribe to the Vireo Users Group email list. (Go to *vireoetd.org* for instructions.)

Understand requirements for integrating Vireo with Shibboleth authentication.

Review Vireo's ETD metadata standard. (Currently undergoing revision by a TDL Working Group)

Determine overall timeline for pilot testing and full implementation, including communication timeline.

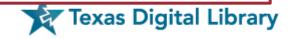

**First Steps** 

#### **Policy & Workflow Planning**

**Communications planning** 

**Testing & Implementation** 

#### Determine policies for:

- Embargo types and durations
- Metadata collection (what information do you want to collect from students?)
- Email templates
- Naming conventions for colleges, departments, etc.
- Other needed configuration to Vireo settings
- UMI/ProQuest workflow

Define workflows for grad school staff, repository manager(s), cataloger(s), faculty, and students.

Determine library workflows for cataloging ETD records and editing ETD metadata.

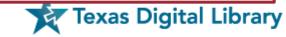

**First Steps** 

**Policy & Workflow Planning** 

## **Communications planning**

**Testing & Implementation** 

Plan changes to graduate catalog and website, etc.

Plan communication with college and department staff regarding new policies and procedures.

Create or adapt instruction materials for students and faculty.

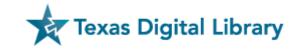

**First Steps** 

**Policy & Workflow Planning** 

**Communications planning** 

Testing & Implementation

Finalize Shibboleth integration with Vireo.

Implement Vireo settings, email templates, etc.

Undertake pilot testing of Vireo with limited group of students and faculty.

Launch new websites and other communications initiatives.

Provide ongoing training for all users.

Prepare for TDL harvesting of ETDs to federated repository.

Prepare for assessment of workflows and configuration after each semester.

(Contact support@tdl.org.)

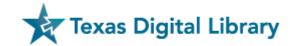

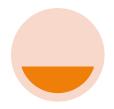

#### Mid-Spring 2015

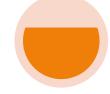

Summer 2015

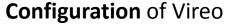

**Training** of Thesis Reviewers and library staff

Development of communication plans and materials for campus-wide implementation

**Pilot testing** with select student/faculty group

Pilot assessment and revision of workflows and configuration

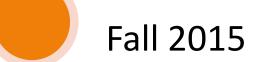

Campus-wide **implementation** of Vireo for ETD submission

**Assessment** of implementation and revision of workflows and configuration (on-going)

#### Identification of **stakeholders** and project planning

Identification of **pilot** group

Vireo installation brought up by TDL and integrated with **Shibboleth** 

**Training of Vireo** Manager(s) (i.e., the person or group that makes Vireo-related policy decisions)

#### Example Timeline for Implementation

(Can be condensed or expanded depending on circumstances.)

#### Vireo Resources

Vireo Users Group

http://www.vireoetd.org

**Texas ETD Association** 

https://txetda.wordpress.com/

**US ETD Association** 

http://www.usetda.org/

TDL Helpdesk

support@tdl.org

http://tdl.org/support/helpdesk

1-855-495-4317

https://training-etd.tdl.org/

Login: tdl.student1@gmail.com

Password: tdlstudent

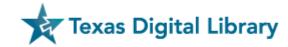

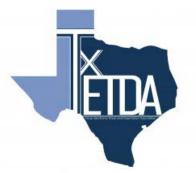

TxETDA/ USETDA Region 3 2015 Joint Conference February 26-27, 2015 Waco, Texas

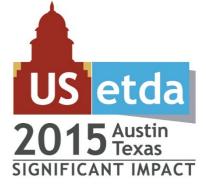

USETDA 2015 Conference September 29-October 1 Austin, Texas

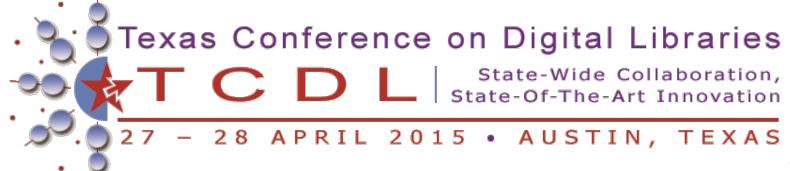

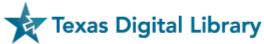